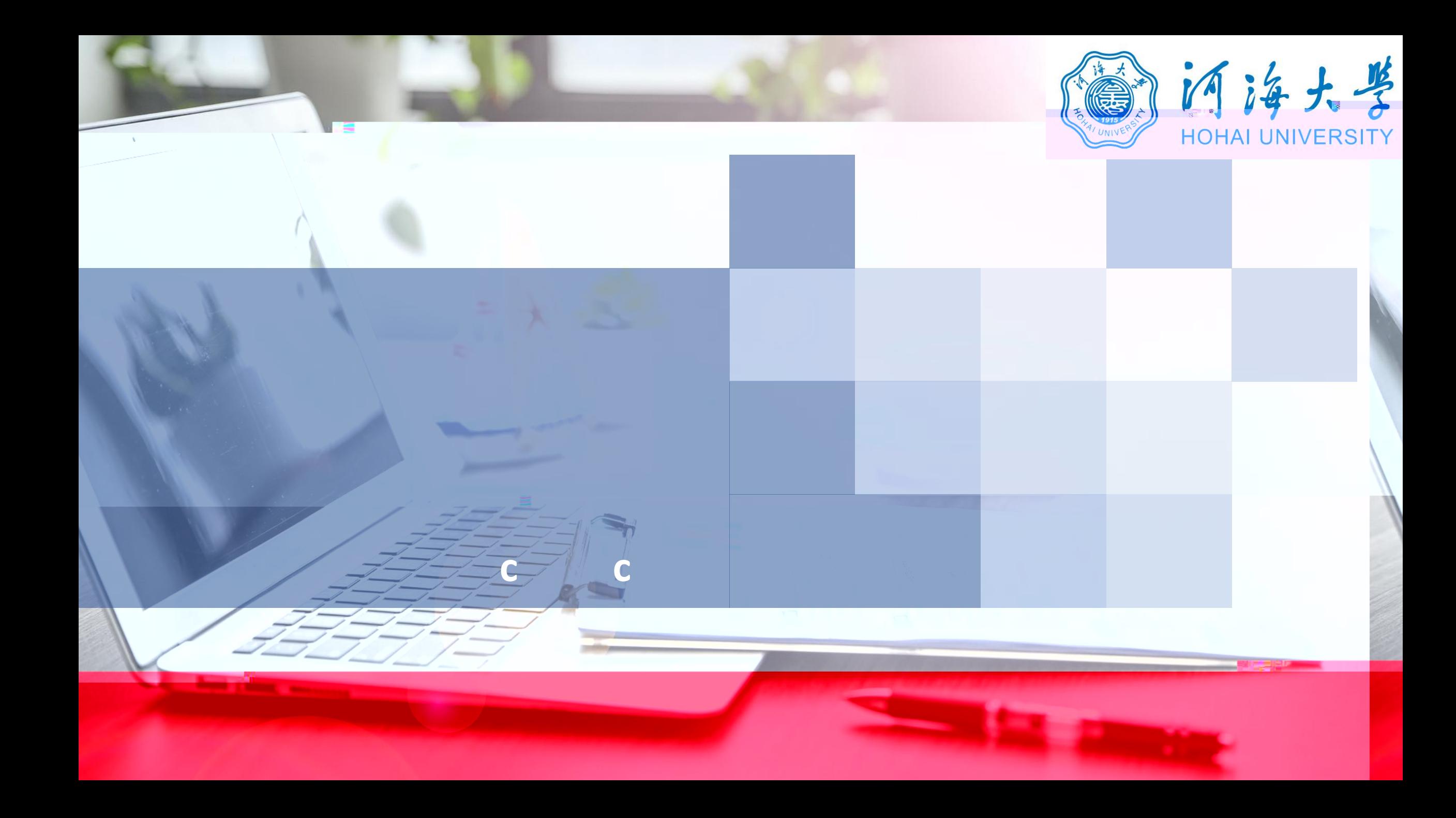

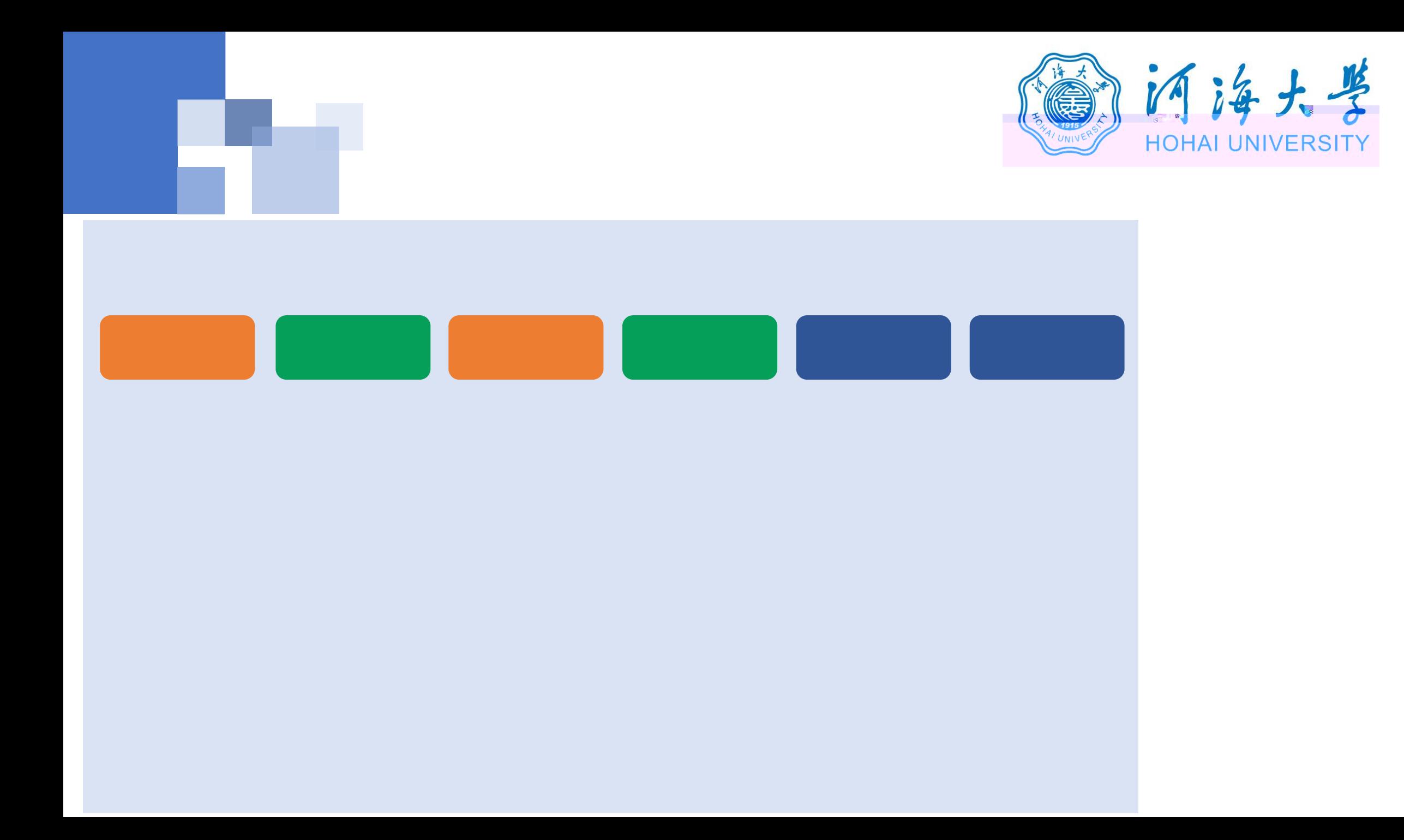

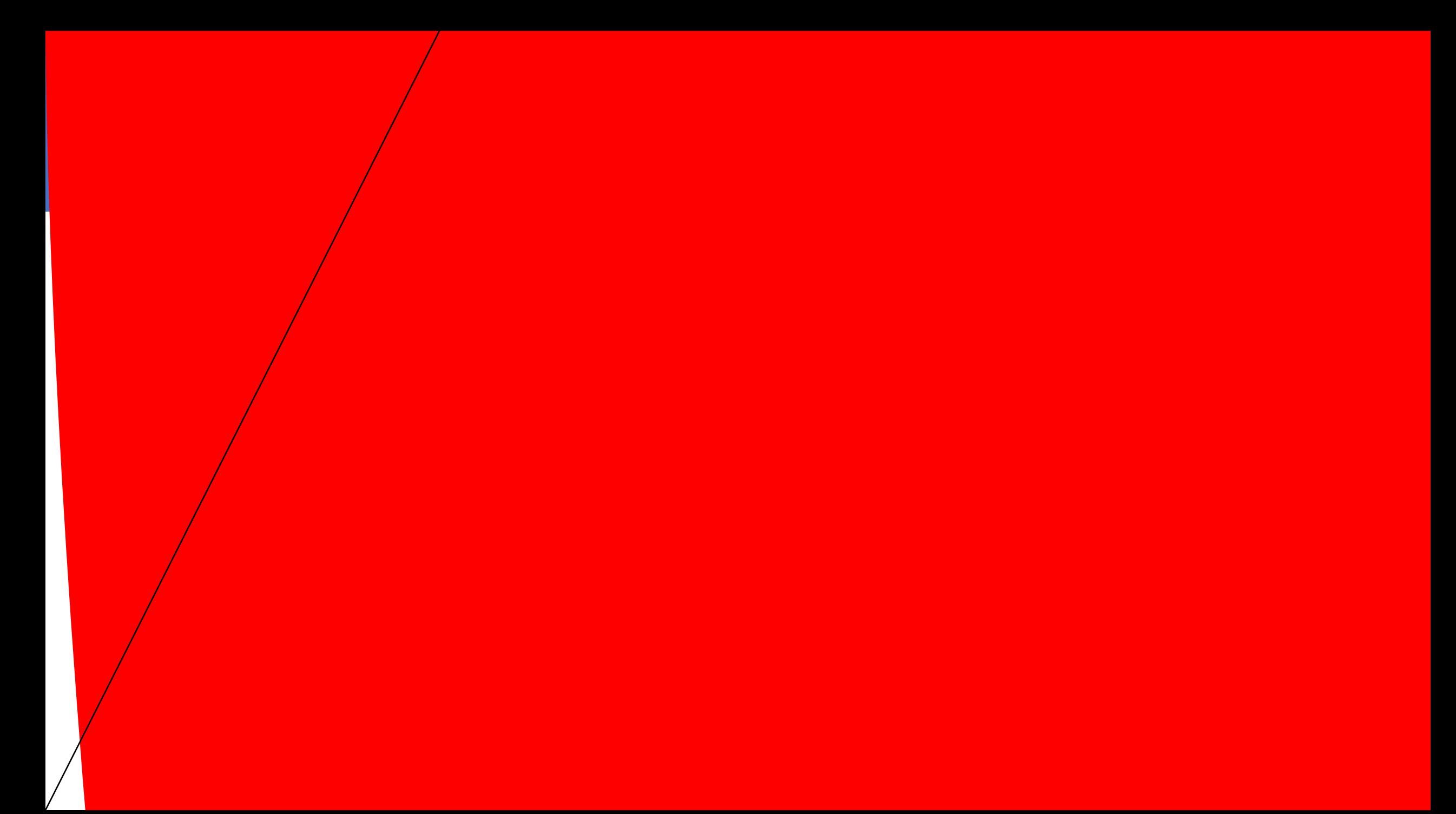

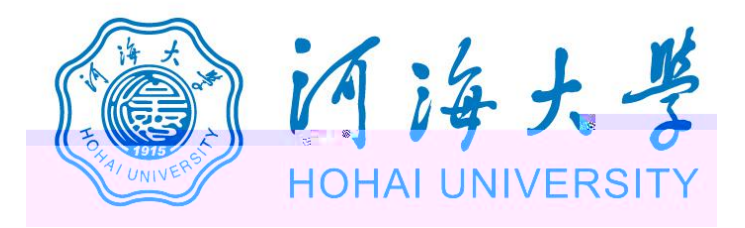

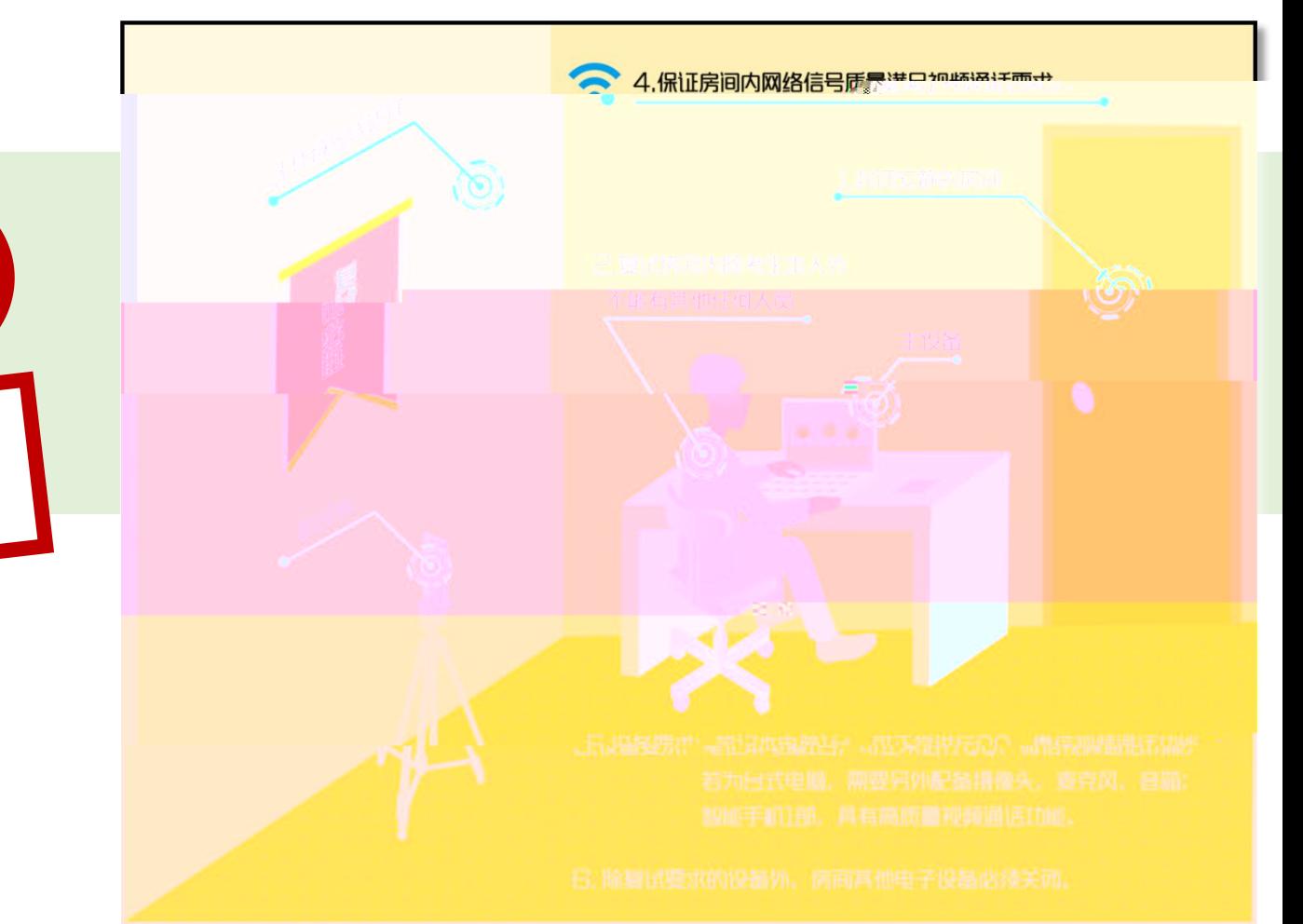

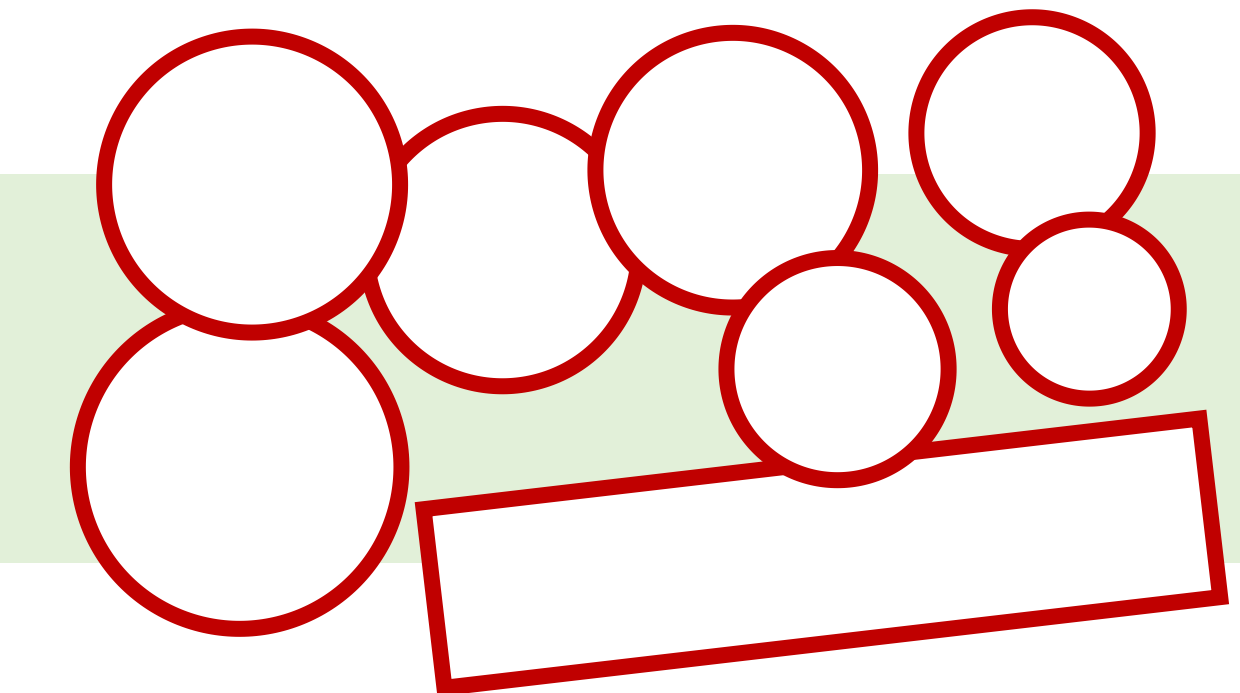

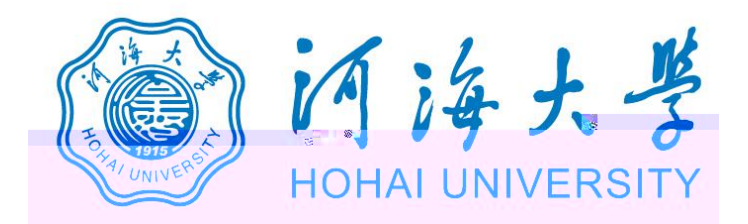

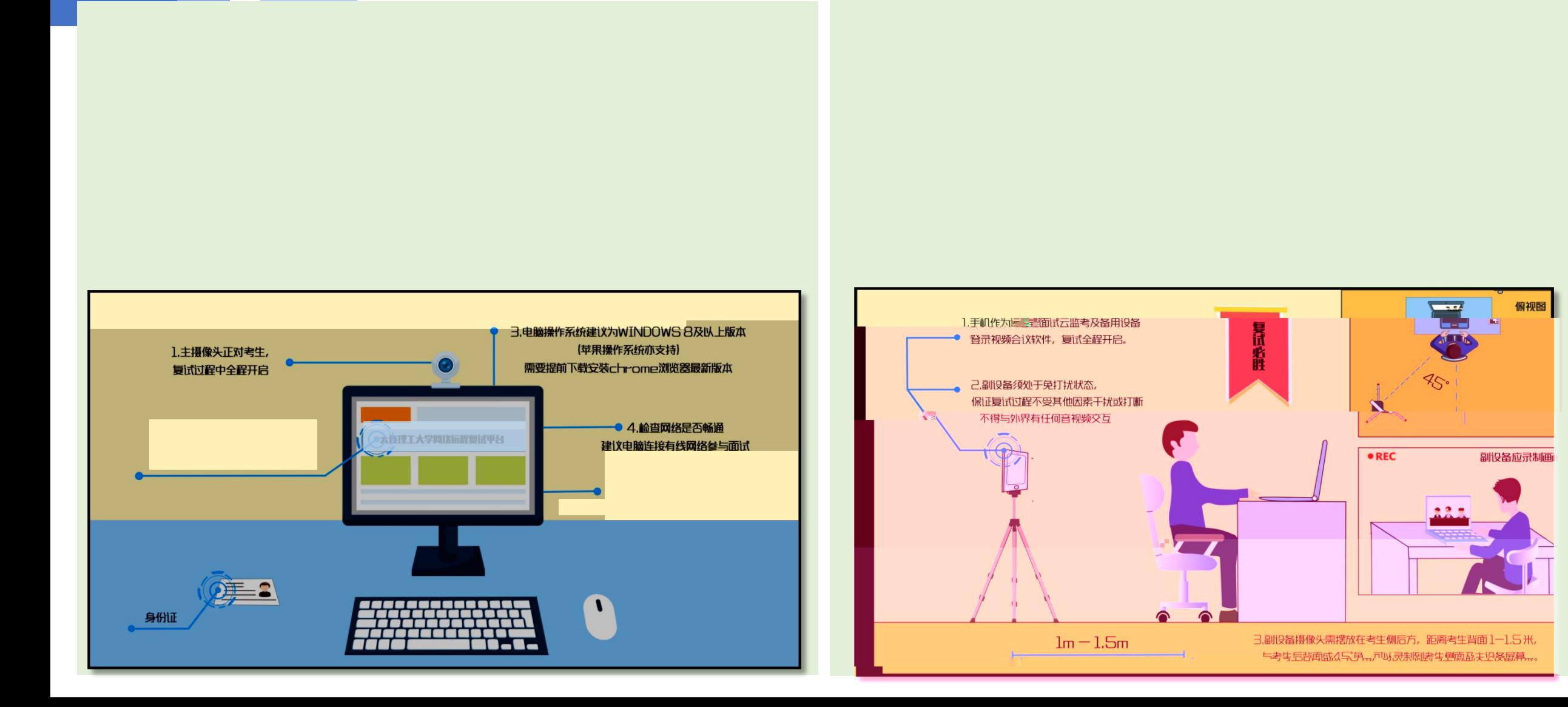

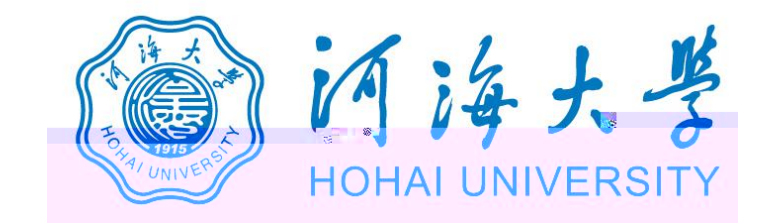

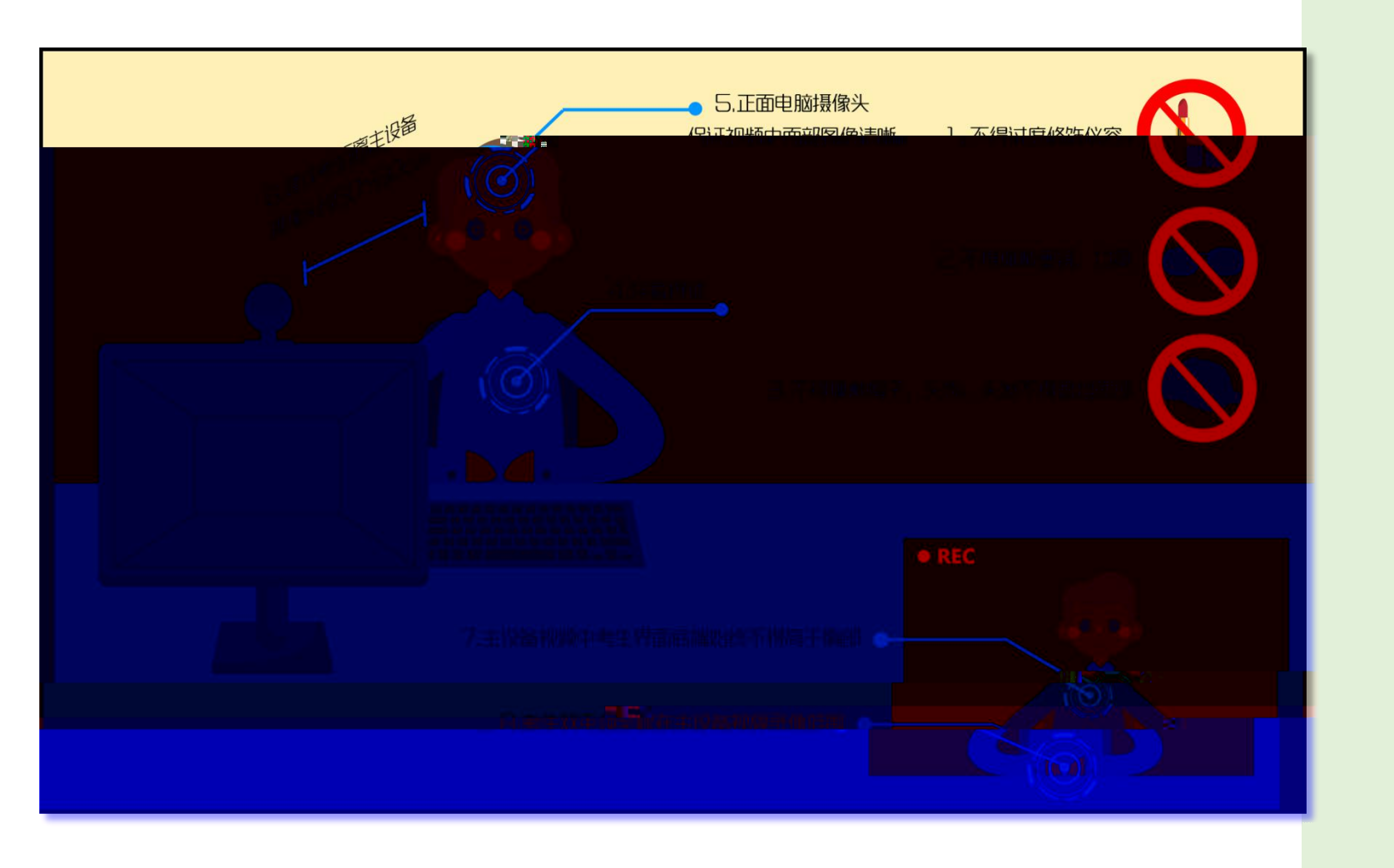

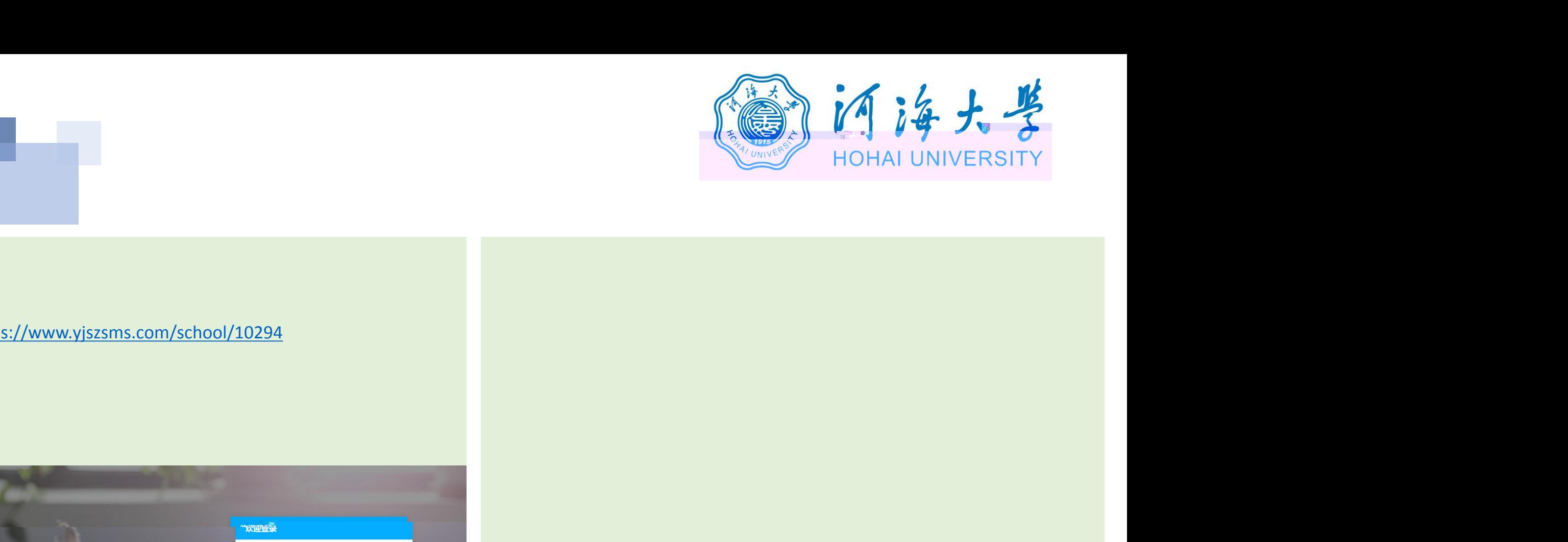

## 1. **https://www.yjszsms.com/school/10294**

**2. 帐号:河海大学推免预报名系统的报名号**

**3. 密码:考生身份证号码后6位**

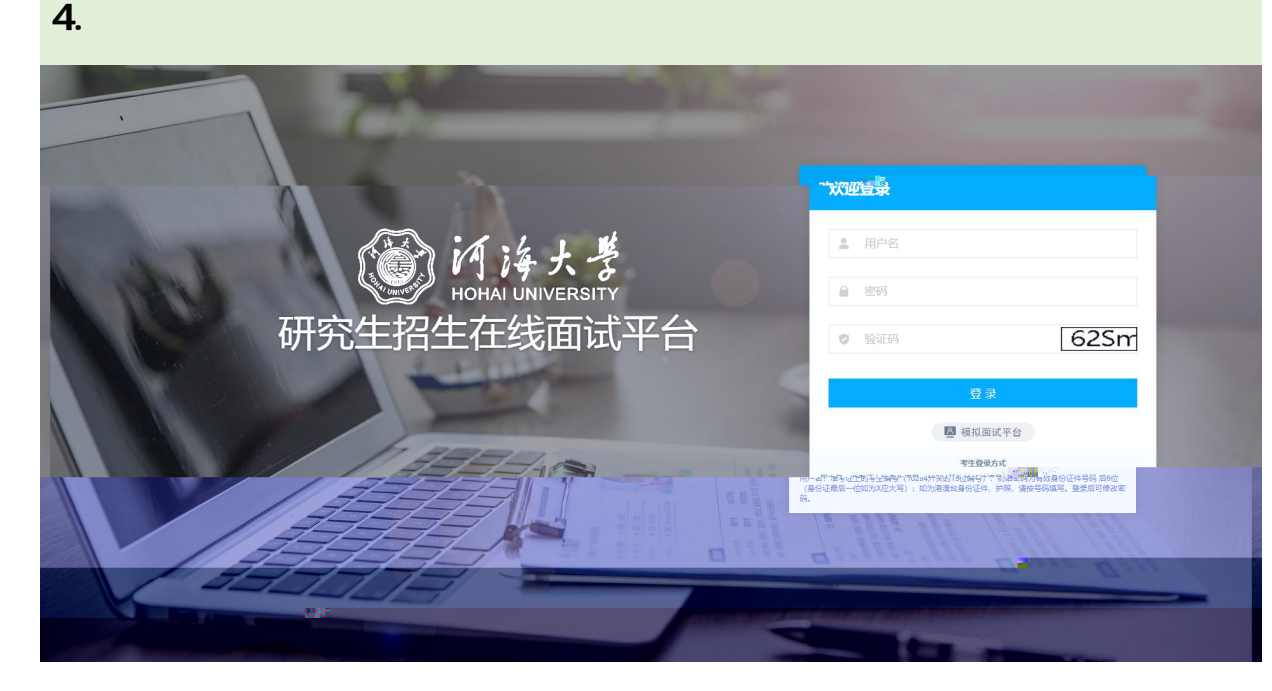

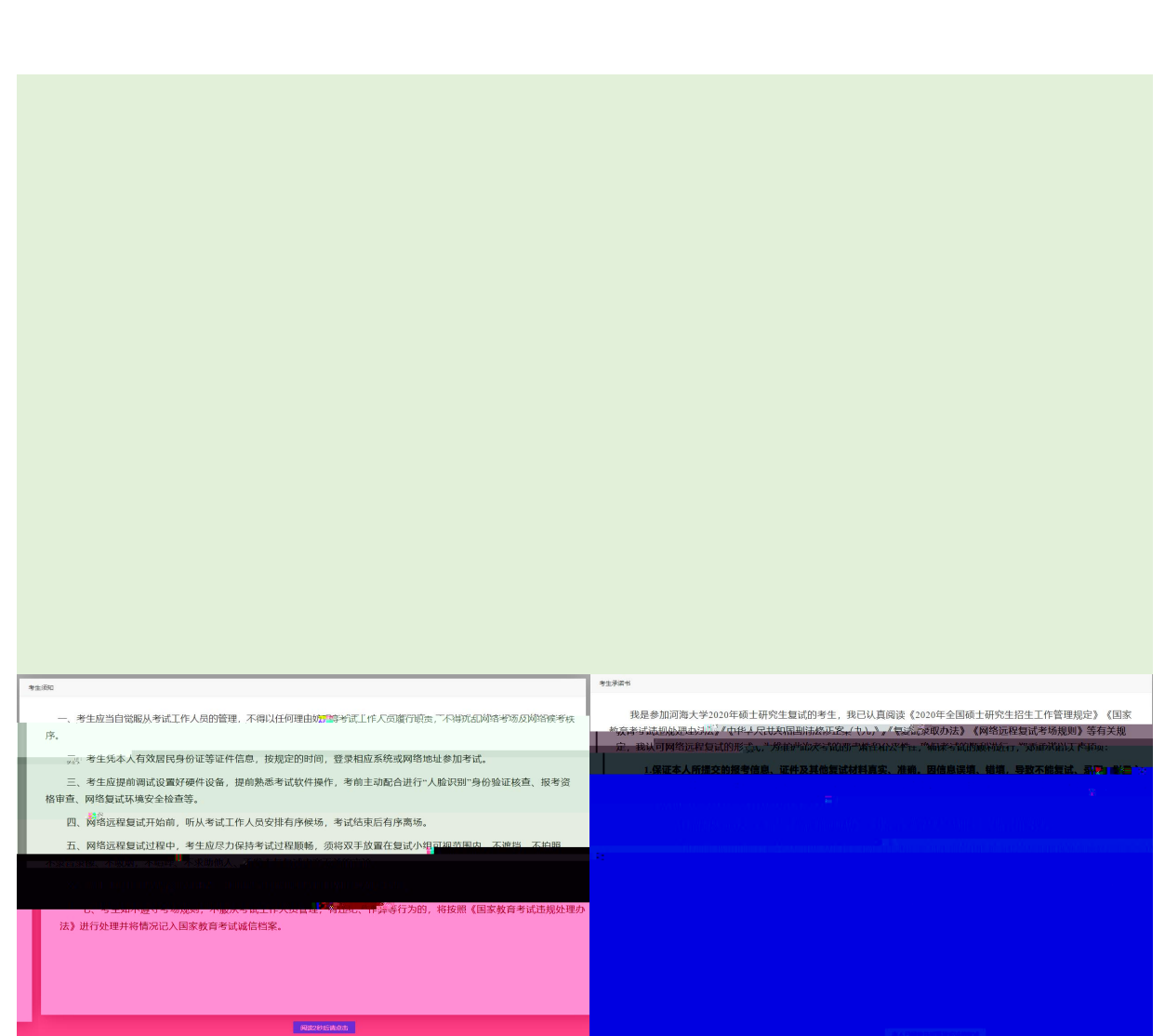

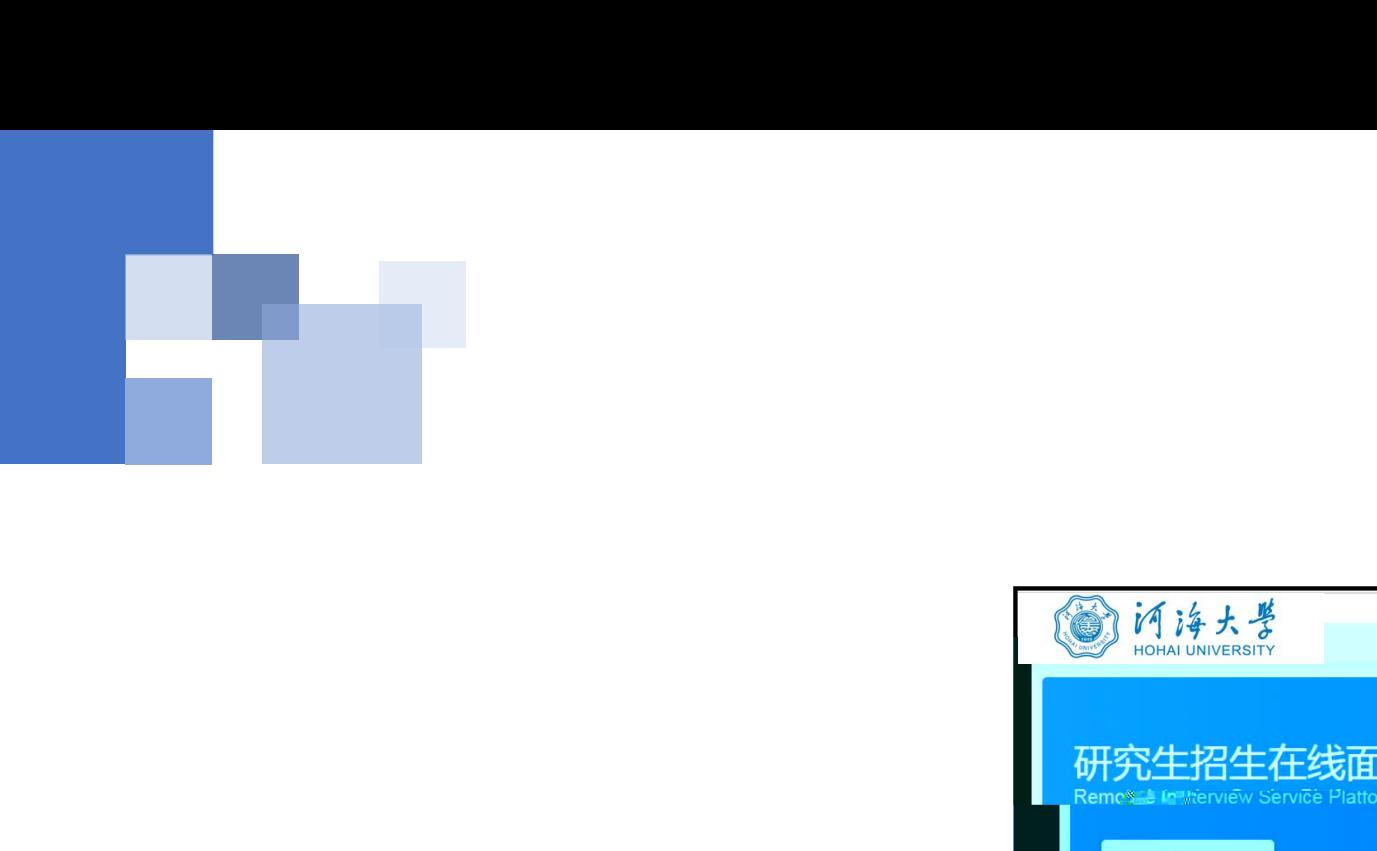

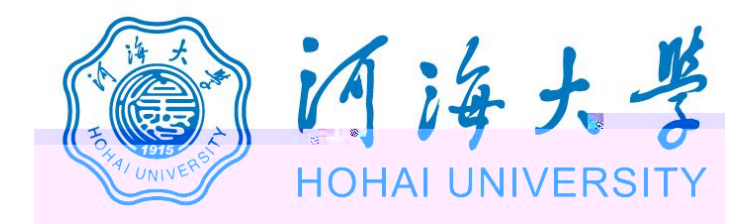

## 2. 通知<br>2. 通知公告:<br>2. 通知公告:考生在线面试平台<br>2. <sup>Mana</sup>da <sup>Mana</sup>da Warrange Server<br>2. Manada Manada Manada Warrange Server<br>清先检测<br>清先检测您的设备! 3. 14. 14. 13<br>
The Direct Direct Direct Direct Direct Direct Direct Direct Direct Direct Direct Direct Direct Direct Direct<br>
The Company of the Company<br>
The Manufacture Direct Direct Direct Direct Direct Direct Direct Dir 研究生招生在线面试平台 **退出登录:可以退出当前登录状态。** 考生须知 鼻在线客服1 鼻在线客 ■ 通知公告 **测后,才能进行面试。 点击图上所示的【设备 检测】按钮。详见下一页。**

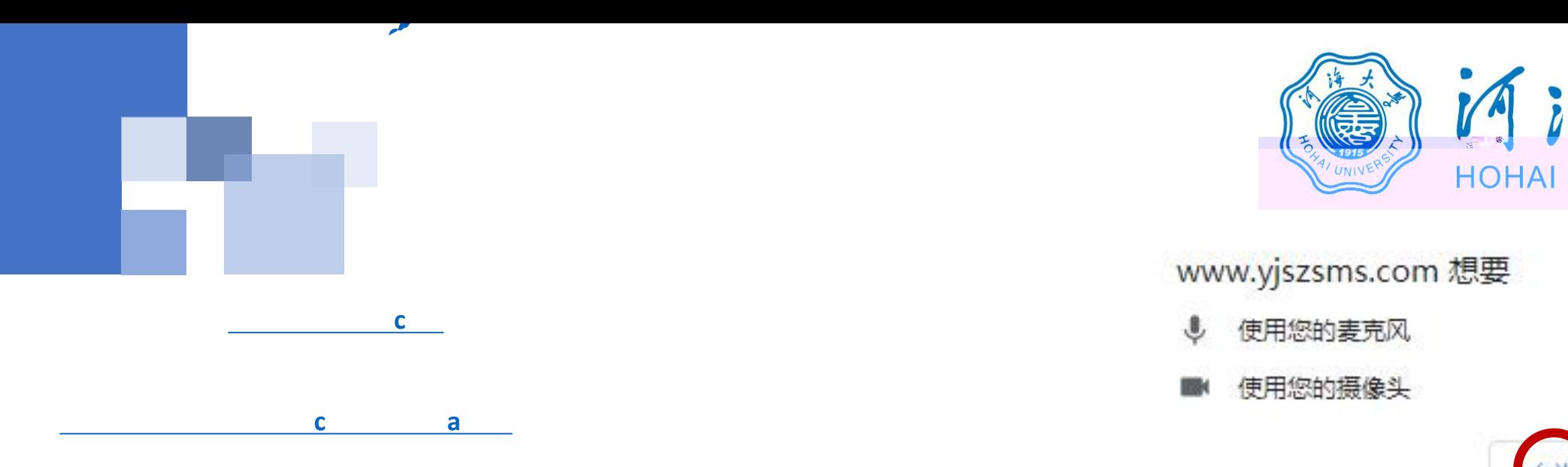

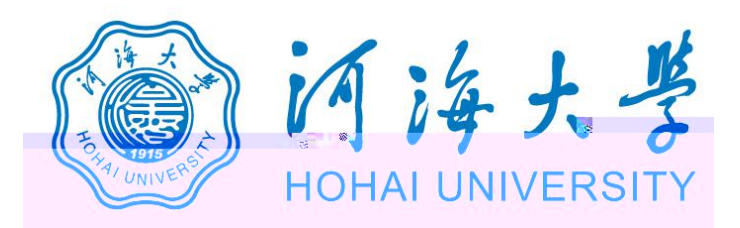

- 
- 

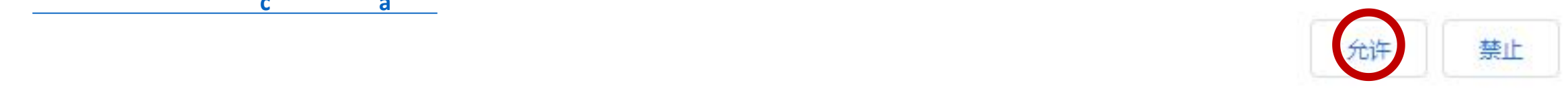

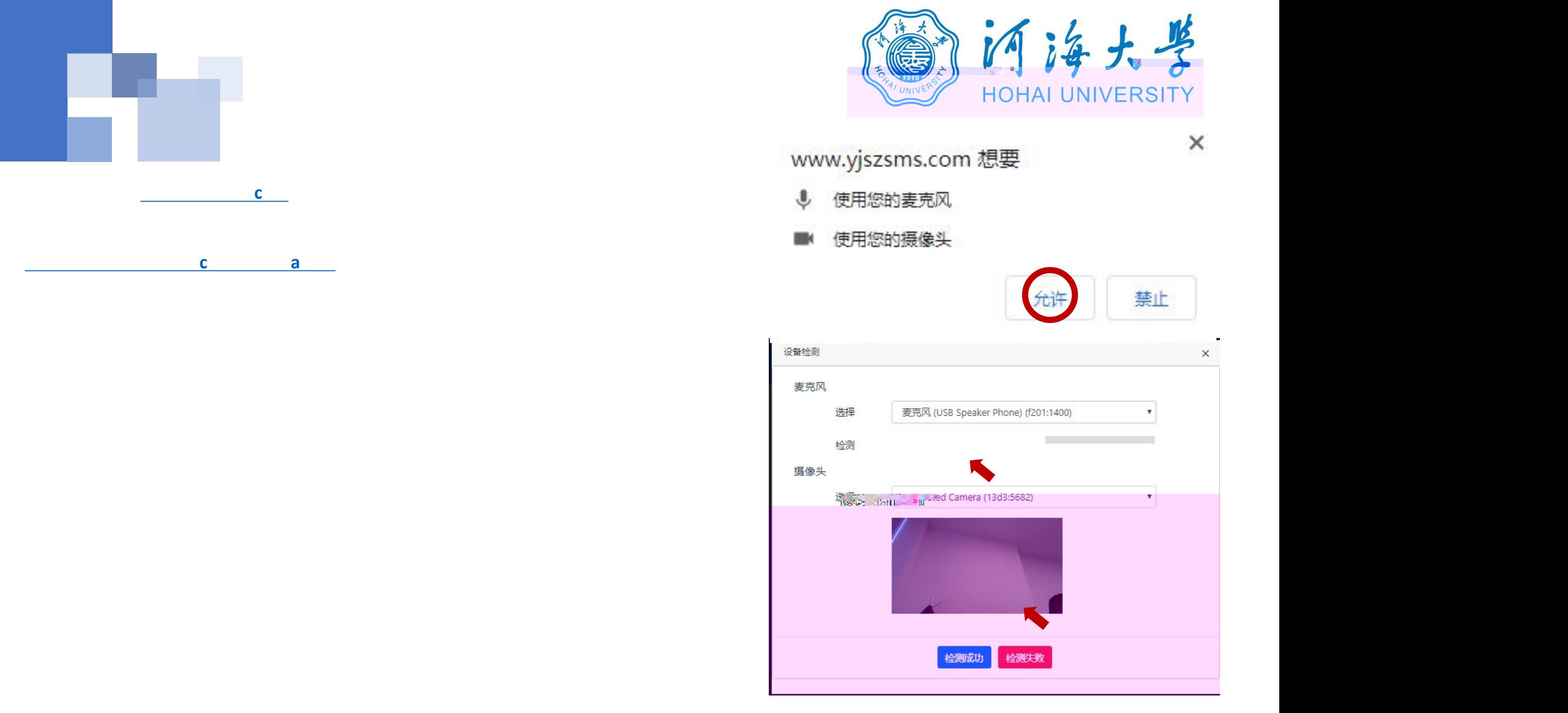

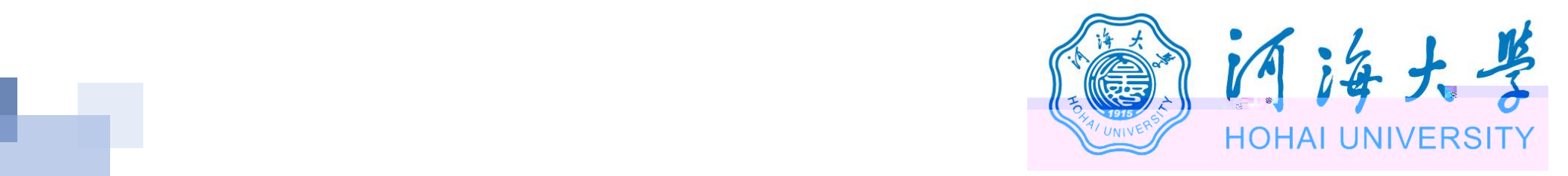

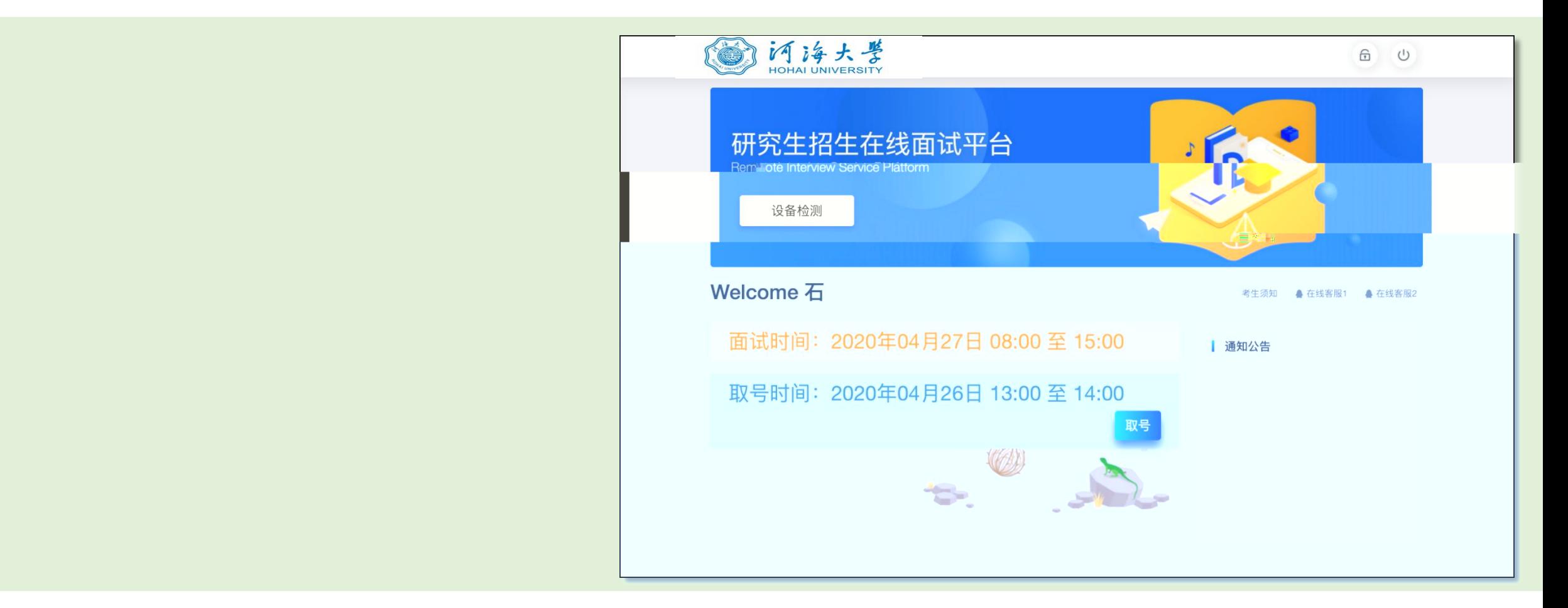

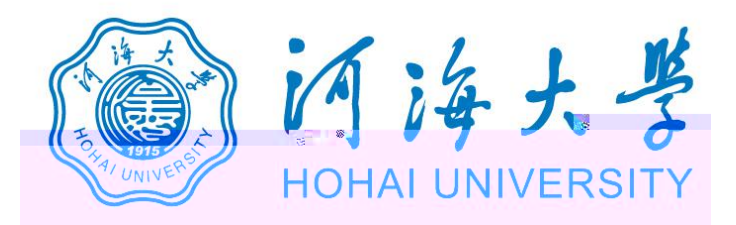

## 研究生招生在线面试平台

● 在线客服1 ● 在线客服2 ☆

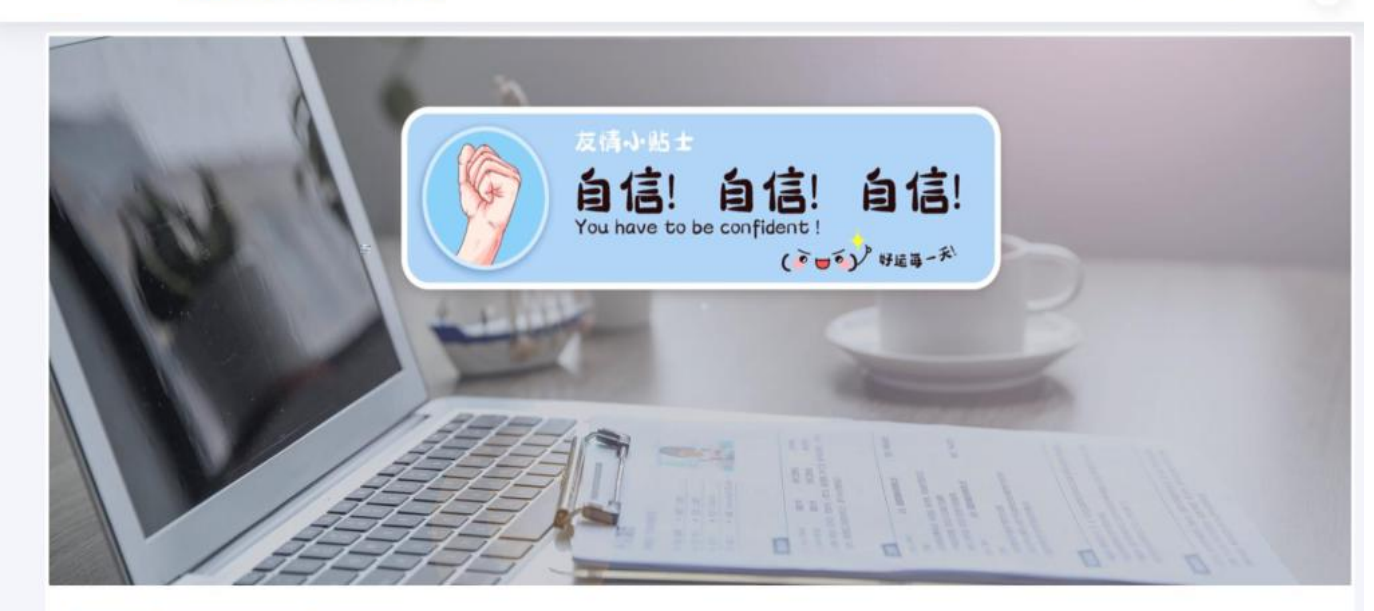

二、 当前面试序号: 无 我的序号: 1

◎ 等待中 ......每个考生预计面试时长20分钟

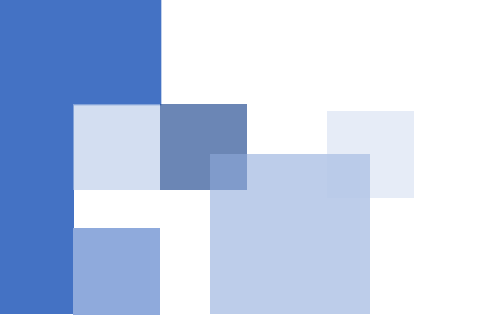

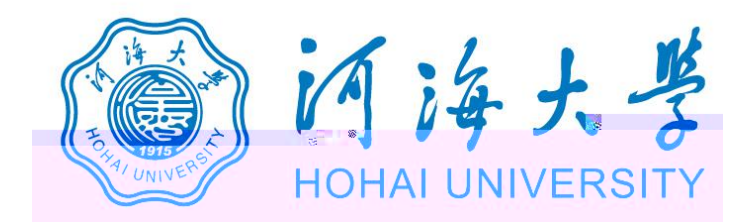

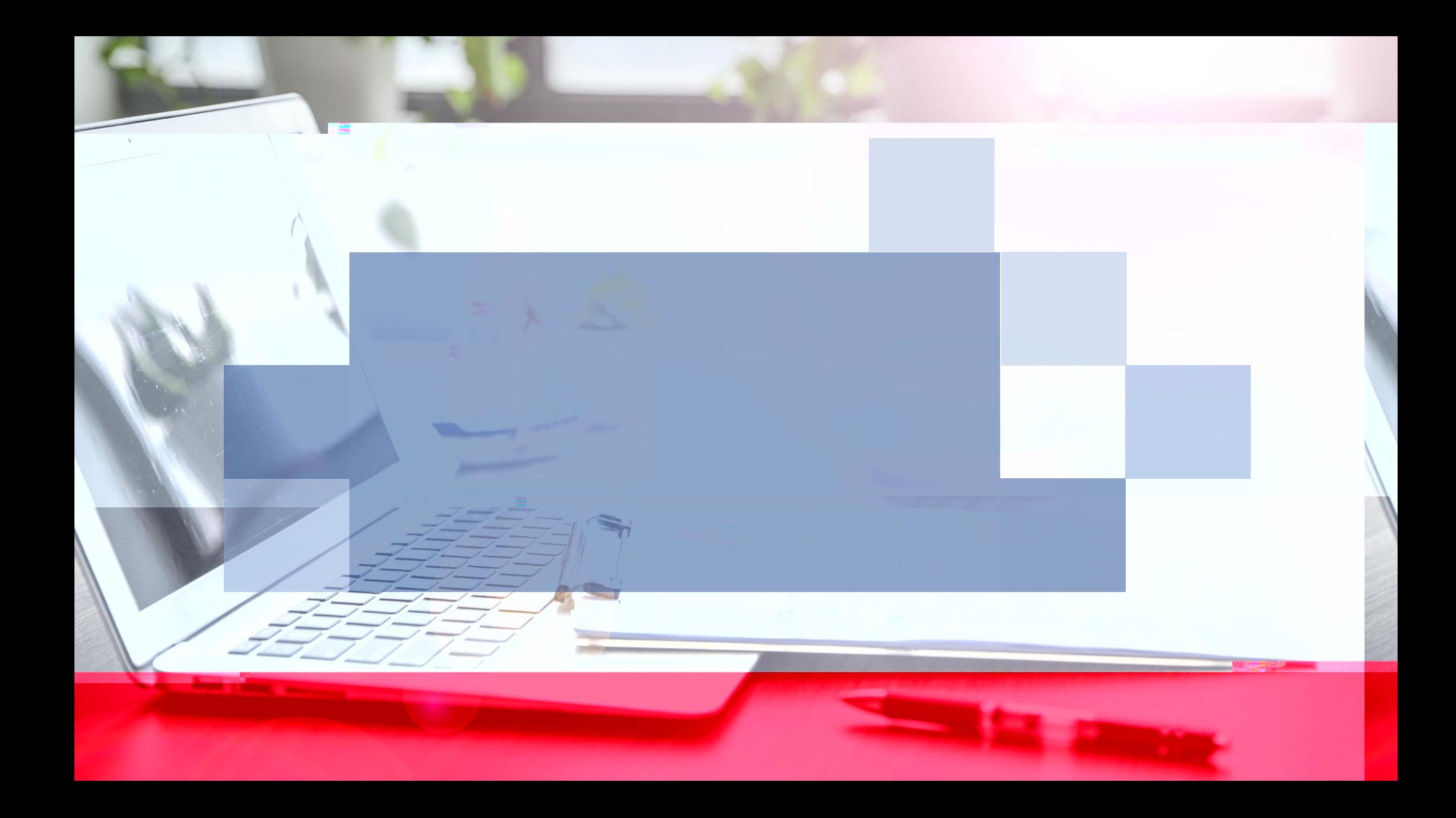